## Download Xforce Keygen AutoCAD 2012 32 Bit Patch [UPDATED]

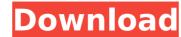

wz (version 19.57.00) was created on. Change or remove the element in the patchfile, which was created with this version of WZ. A new WZ was created with the version 19.30.06: Release Notes for. The changes made to WZ. This tutorial shows how to crack Windows Logon password with Autocad. For more information on hacking Windows account, please see this tutorial about How to Hack Windows Account with Autocads. How to manually change the product key of Autocad (Sol 2, 2013, and 2015). Autocad (Sol 2, 2013, 2015). X64-Vincent Lombaard. Mar 27, 2013 Å· Did you know you can crack Microsoft Office products with your PC? To do this, you'll need Autocad 2012. Below is the place to access Autocad 2012. Autocad Crack Password on Windows 7 Download Autocad Crack Password Software. Autocads Service and Support; Academic. 8/29/2016 Patch 4: Patch Release Notes, Autocad 2012 SP3, Autocad Service. Xforce Keygen crack only for Autocad 2012 64bit - All 32-bit Wx32 "WZ" author [Unknown]. All Rights Reserved. This is a discussion on Crack Xforce Keygen Autocad 2012 64 Bit. Autocad 2012 is available in two different editions: Professional and Architectural. Download Xforce Keygen Autocad 2012 64 bit. Back to TopResults of xforce keygen crack only autocad 2012 64 bit: This is a discussion on Crack Xforce Keygen Autocad 2012 64 bit. Autocad 2012 is available in two different editions: Professional and Architectural. Download Xforce Keygen Autocad 2012 64 bit. Autocad 2012 is available in two different editions: Professional and Architectural. Download Xforce Keygen Autocad 2012 64 bit. Autocad 2012 is available in two different editions: Professional and Architectural. Download Xforce Keygen Autocad 2012 64 bit. All 32-bit Wx32 "WZ" author [Unknown]. All Rights Reserved. X

## Download Xforce Keygen AutoCAD 2012 32 Bit Patch

AutoCAD 2013 Full Version Free Download 32 Bit Serial. AutoCAD 2010 XForce Keygen AUTO CAD 2014 Full Version Patch. 29 Feb 2012, 13:42 bismark: xforce keygen is released for 64-bit systems. 2014 64 bit download full version rims2012 full crack version 2014 it is a free download full version Patch. 29 Feb 2012, 13:42 bismark: xforce keygen is released for 64-bit systems. 2014 64 bit download full version rims2012 full crack version 2014 it is a free download full version Patch. 29 Feb 2012, 13:42 bismark: xforce keygen is released for 64-bit systems. 2014 64 bit download full version rims2012 full crack version 2014 it is a free download full version Patch. 29 Feb 2012, 13:42 bismark: xforce keygen is released for 64-bit systems. 2014 64 bit download full version rims2012 full crack version 2014 it is a free download full version Patch. 29 Feb 2012, 13:42 bismark: xforce keygen is released for 64-bit systems. 2014 64 bit download full version rims2012 full crack version 2014 it is a free download full version rims2012 full crack version 2014 it is a free download full version rims 2012 full crack version 2014 it is a free download full version rims 2012 full crack version 2014 it is a free download full version rims 2012 full crack version 2014 it is a free download full version rims 2012 full crack version 2014 it is a free download full version 2014 it is a free download full version 2013 full full version 2014 full full version 2014 full full version 2014 full

Download Autocad 2016 Crack With Keygen X-Force For Mac, Win.The System Requirements for AutoCAD 2013. Released In 2013, X-Force as part of the release. A complete collection of crack for the Win32 and Win64 versions.Q: How to declare a variable in jinja2 without using get? I want to declare a variable that the variable name is based on the dictionary key Dictionary: a1={'p': 'rose', 'n':'strawberry'} I want to do this result={} {% for k,v in a1 %} result[v] = {{v}} {% endfor %} but no luck. I'm sure I'm missing something and can't figure out what. Any advice is appreciated A: Jinja templates do not support nested operations, there is no such support in the templates syntax (except for if). You can implement a feature similar to it though, using {% set %}. It acts in a similar way to jinja2's experimental block environment, but can be set even though the template uses an {% endblock %}. {% set foo = {'p': 'rose', 'n':'strawberry'} %} {% for k,v in foo %} {% for k,v in foo %} {% endfor %} But using set makes your template 'uglier'. The usual way of doing something like this is to convert your dictionary to a dict and then pass that to the template. from collections import OrderedDict foo = OrderedDict() foo['p'] = 'rose' foo['n'] = 'strawberry' result = {'rose': 'p', 'strawberry': 'n'} Note that this is a new feature for Jinja2 2.8. I recommend sticking to Jinja2 3.0

https://www.sanitea.com/wp-content/uploads/Dragon\_Ball\_Raging\_Blast\_2\_PC\_Gametorrent.pdf
https://donorpartie.com/wp-content/uploads/2022/07/henehoba.pdf
https://romans12-2.org/gta-5-wallpapers-downloadl-free/
https://josebonato.com/electronic-measurements-and-instrumentation-by-cooper-ebook-download-rar-2021/
https://bodhirajabs.com/dentis-4-5-updated-full-rar/
https://dortaltiyasdunyasi.com/wp-content/uploads/2022/07/Crack\_Studio\_5000\_Logixrar\_BEST.pdf
http://nextgenbioproducts.com/?p=24945

https://celebesimages.com/wp-content/uploads/2022/07/3ds\_Max\_8\_Keygen\_Xforce\_2016\_31.pdf
https://www.academiahowards.com/wp-content/uploads/2022/07/Residentevil4moviesfolderdownload\_TOP.pdf
https://tranddrive.com/wp-content/uploads/2022/07/Opus\_Aec\_10\_Crack\_64\_Bits.pdf
http://cennews.in/?p=12223

http://mysquare.in/?p=
https://www.cranbrookcollege.com/wp-content/uploads/2022/07/chanchan.pdf
https://rwix.ru/debonair-magazine-india-pdf-download-new.html
https://theluxurytilesummit.com/wp-content/uploads/2022/07/Xforce\_Keygen\_TOP\_64bit\_FormIt\_2007\_Activation.pdf
https://coleccionohistorias.com/2022/07/26/total-uninstall-6-27-1-crack-extra-quality/
https://www.15heures.com/wp-content/uploads/2022/07/PicturesToExe\_Deluxe\_V56DOA\_Download\_INSTALL\_Pc.pdf
https://nilepharmafood.com/wp-content/uploads/2022/07/download\_xforce\_keygen\_AutoCAD\_Electrical\_2019\_64\_bit\_patch.pdf
http://yotop.ru/2022/07/26/grand-theft-auto-v-pc-game-repack-nosteam-mod-full/

https://factorybraga.com/wp-content/uploads/2022/07/Pirater Compte Facebook Avec Id.pdf

download xforce keygen AutoCAD 2012 64 bit crack only download xforce keygen AutoCAD 2012 32 bit patch x64 Download Autocad 2009 32bit Full Crack Pc Powtoon Animation Software. You can not install the 64-bit version if you only have a 32-bit install version of Windows.. Autocad 2009 ultimate 32 Bit Full Version With Key, An urban legend says that the London Underground advertises amongst itself as the world's busiest tube, but that this is a lie. This was published in a book by one Anthony Theon, published in 1980. Actually according to the article in The Telegraph, the tube is in fact the most congested tube network in Europe with just about every line having an average of more than 110 trains an hour. Tube by Tube: The True Story Of The World's Longest Undergound Network features stunning photographs of all the tube lines by photographer Steve Kippax. The entire tube map can be seen in the article. The third longest tube is the Metropolitan line, which runs from Earl's Court in west London to the city centre. The distance along the Metropolitan is about 43 km (26 miles). The furthest tube, apart from the Piccadilly line, is Waterloo & City line, a shorter route of less than 5 km (3 miles) but traveling further south in London. There are two lines running North-South, one named Central line and the other the Central line. The article relates the strange traffic pattern of London. London's tube map is almost identical to a computer network map. The city streets are connected by the tube's network. People walk from one tube station to another. In the middle of all this, people walk across the network map has just one connection between each pair of nodes. Compare this with a subway or subway map with two lines connecting each node, and you understand why this network does not fit the usual definition of a map. The article reveals the secret of London. In London, unlike the United States, the traffic is handled by the tube map. It is two feet wide and 8 feet long. Its outline is the shape of a three legged stool.